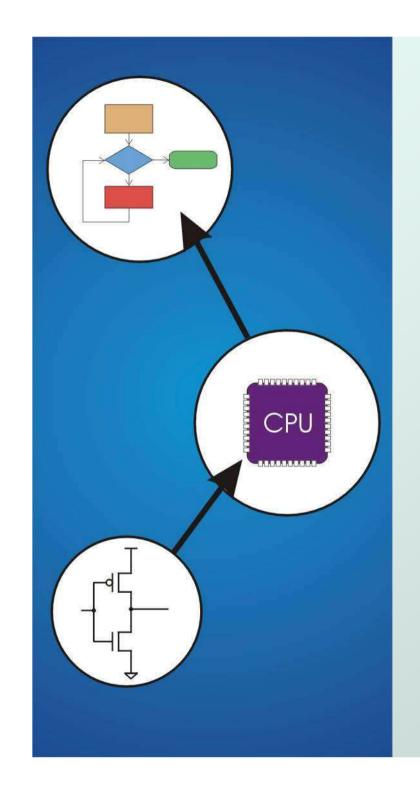

# Chapter 16 **Pointers and Arrays**

Original slides from Gregory Byrd, North Carolina State University

Modified by C. Wilcox, M. Strout, Y. Malaiya Colorado State University

#### Pointers and Arrays

- We've seen examples of both in our LC-3 programs; now we'll see them in C.
- Pointer
  - Address of a variable in memory
  - Allows us to <u>indirectly</u> access variables
    - in other words, we can talk about its address rather than its value
- Array
  - A list of values arranged sequentially in memory
  - Example: a list of telephone numbers
  - Expression a [4] refers to the 5th element of the array a

#### Address vs. Value

 Sometimes we want to deal with the <u>address</u> of a memory location, rather than the <u>value</u> it contains.

- Recall example from Chapter 6: adding a column of numbers.
- R2 contains address of first location.
- Read value, add to sum, and increment R2 until all numbers have been processed.
- R2 is a pointer -- it contains the address of data we're interested in.

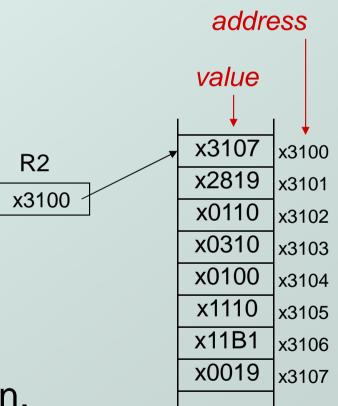

#### Another Need for Addresses

 Consider the following function that's supposed to swap the values of its arguments.

```
void Swap(int firstVal, int secondVal)
{
   int tempVal = firstVal;
   firstVal = secondVal;
   secondVal = tempVal;
}
```

# **Executing the Swap Function**

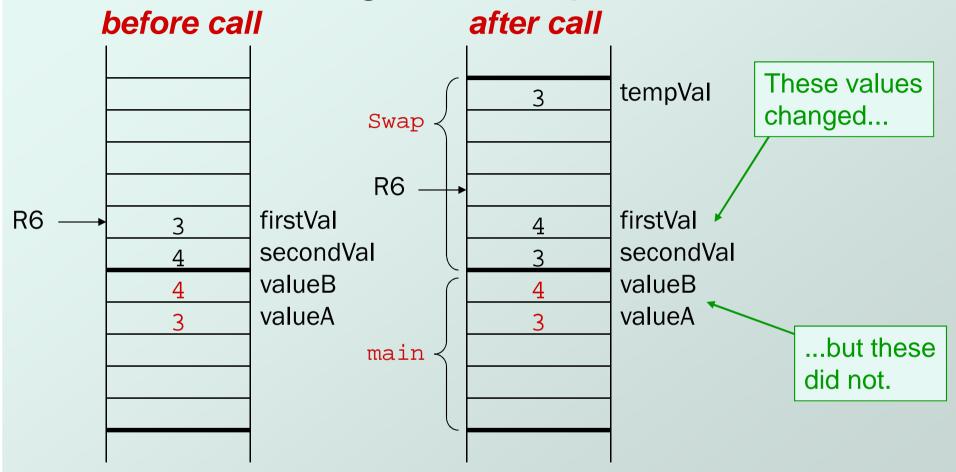

Swap needs <u>addresses</u> of variables outside its own activation record.

#### Pointers in C

- C has explicit syntax for representing addresses
  - we can talk about and manipulate pointers as variables and in expressions.
    - Declaration

```
int *p; /* p is a pointer to an int */
float *p; /* p is a pointer to an float */
```

- A pointer in C points to a particular data type:
   int\*, double\*, char\*, etc.
  - Operators
  - \*p -- returns the value pointed by p ("dereferencing")
  - &z -- returns the address of variable z

#### Example

```
int i;
 int *ptr;
                        store the value 4 into the memory location
                        associated with i
                            store the address of i into the
                            memory location associated with ptr
 *ptr
          = *ptr + 1;
                                 read the contents of memory
                                 at the address stored in ptr
store the result into memory
at the address stored in ptr
```

### Example: LC-3 Code

; i is 1st local (offset 0), ptr is 2nd (offset -1) ; i = 4;AND R0,R0,#0 ; clear R0 ADD R0,R0,#4 ; put 4 in R0 STR R0,R5,#0 ; store in I ; ptr = &i; ADD R0,R5,#0 ; R0 = R5 + 0 (&i) STR R0,R5,#-1 ; store in ptr ; \*ptr = \*ptr + 1; LDR R0,R5,#-1; R0 = mem[R5 - 1] (ptr) LDR R1,R0,#0 ; load contents (\*ptr) ADD R1,R1,#1 ; \*ptr + 1 STR R1,R0,#0 ; store contents (\*ptr)

### Pointers as Arguments

 Passing a pointer into a function allows the function to read/change memory outside its activation record.

```
void NewSwap(int *firstVal, int *secondVal)
{
  int tempVal = *firstVal;
  *firstVal = *secondVal;
  *secondVal = tempVal;
}

To call:
NewSwap(&valueA, &valueB);

Arguments are
integer pointers.
Caller passes addresses
of variables that it wants
function to change.
```

# Passing Pointers to a Function

 main() wants to swap the values of valueA and valueB, so it passes the addresses to NewSwap:

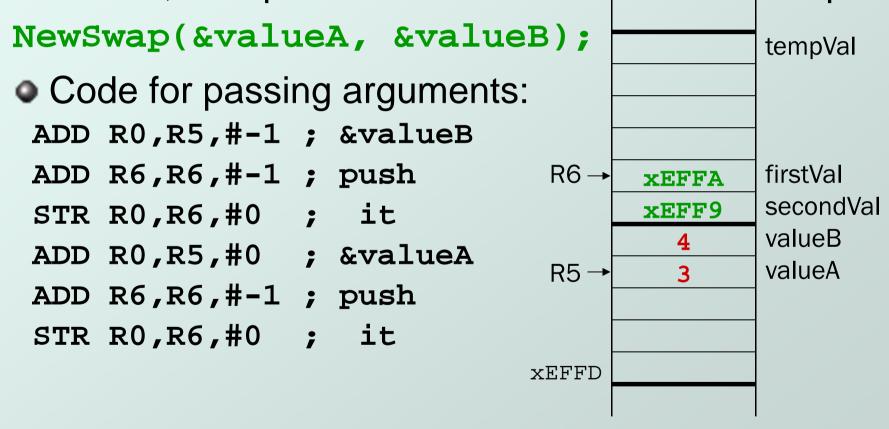

# **Code Using Pointers**

Inside the NewSwap routine ; int tempVal = \*firstVal; R6 → tempVal R5 <sup>-</sup> LDR R0,R5,#4; R0=xEFFA LDR R1,R0,#0; R1=M[xEFFA]=3 STR R1,R5,#0; tempVal=3 firstVal **XEFFA** ; \*firstVal = \*secondVal; secondVal xEFF9 valueB LDR R1,R5,#5; R1=xEFF9 valueA LDR R2,R1,#0; R2=M[xEFF9]=4 STR R2,R0,#0; M[xEFFA]=4 ; \*secondVal = tempVal; XEFFD LDR R2,R5,#0; R2=3STR R2,R1,#0; M[xEFF9]=3

#### **Null Pointer**

- Sometimes we want a pointer that points to nothing.
- In other words, we declare a pointer, but we're not ready to actually point to something yet.

```
int *p;
p = NULL; /* p is a null pointer */
```

- NULL is a predefined macro that contains a value that a non-null pointer should never hold.
  - NULL =usually equals 0, because address 0 is not a legal address for most programs on most platforms.

# Using Arguments for Results

- Pass address of variable where you want result stored
  - useful for multiple results
  - Example:
    - return value via pointer
    - return status code as function result
- This solves the mystery of why '&' with argument to scanf:

```
scanf("%d ", &dataln);
```

read a decimal integer and store in dataln

#### Syntax for Pointer Operators

Declaring a pointer

```
type *var; Or type* var;
```

- Either of these work -- whitespace doesn't matter
- Example: int\* (integer pointer), char\* (char pointer), etc.

#### Creating a pointer

#### &var

Must be applied to a memory object, such as a variable (not &3)

#### Dereferencing

Can be applied to any expression. All of these are legal:

```
*var // contents of memory pointed to by var

**var // contents of memory location pointed to

// by memory location pointed to by var
```

### **Example using Pointers**

- IntDivide performs both integer division and remainder, returning results via pointers.
- Returns –1 if divide by zero, else 0 int IntDivide(int x, int y, int \*quoPtr, int \*remPtr); main() int dividend, divisor; /\* numbers for divide op \*/ int quotient, remainer; /\* results \*/ int error; /\* ... Input code removed ... \*/ error = IntDivide(dividend, divisor, &quotient, &remainder); /\* ... Remaining code removed ... \*/

#### C Code for IntDivide

```
int IntDivide(int x, int y, int *quoPtr, int *remPtr)
{
    if (y != 0)
    {
        *quoPtr = x / y; /* quotient in *quoPtr */
        *remPtr = x % y; /* remainder in *remPtr */
        return 0;
    }
    else
        return -1;
}
```

### Arrays

- How do we allocate a group of memory locations?
  - character string
  - table of numbers
- How about this?
- Not too bad, but...
  - what if there are 100 numbers?
  - how do we write a loop to process each number?
- Fortunately, C gives us a better way -- the array.

```
int num[4];
```

Declares a sequence of four integers, referenced by:

```
num[0], num[1], num[2], num[3].
```

int num0;

int num1;

int num2;

int num3;

# Array Syntax

Declaration

```
all array elements are of the same type

variable[num_elements];

number of elements must be known at compile-time
```

Array Reference

```
variable[index];
```

i-th element of array (starting with zero); no limit checking at compile-time or run-time

#### Array as a Local Variable

 Array elements are allocated as part of the activation record.

int grid[10];

- First element (grid[0]) is at lowest address of allocated space.
- If grid is first variable allocated, then R5 will point to grid[9].

| grid[0]            |
|--------------------|
| grid[1]            |
| grid[2]            |
| <pre>grid[3]</pre> |
| grid[4]            |
| grid[5]            |
| grid[6]            |
| grid[7]            |
| grid[8]            |
| grid[9]            |
|                    |

# LC-3 Code for Array References

```
; x = grid[3] + 1
  ADD R0, R5, \#-9; R0 = &grid[0]
  LDR R1,R0,#3 ; R1 = grid[3]
 ADD R1,R1,#1 ; plus 1
                                            grid[0]
  STR R1,R5,\#-10 ; x = R1
                                            grid[1]
; grid[6] = 5;
                                            grid[2]
                                            grid[3]
  AND R0, R0, #0
                                            grid[4]
  ADD R0, R0, \#5 ; R0 = 5
                                            grid[5]
  ADD R1,R5,\#-9 ; R1 = &grid[0]
                                            grid[6]
                                            grid[7]
  STR R0,R1,#6 ; grid[6] = R0
                                            grid[8]
                                            grid[9]
                                R5 →
```

#### More LC-3 Code

```
; grid[x+1] = grid[x] + 2
  LDR R0,R5,\#-10; R0 = \times
  ADD R1,R5,\#-9; R1 = &grid[0]
                                               X
                                               grid[0]
  ADD R1,R0,R1 ; R1 = \&grid[x]
                                               grid[1]
  LDR R2,R1,#0 ; R2 = grid[x]
                                               grid[2]
  ADD R2,R2,#2 ; add 2
                                               grid[3]
                                               grid[4]
  LDR R0,R5,\#-10; R0 = \times
                                               grid[5]
  ADD R0, R0, #1 ; R0 = x+1
                                               grid[6]
                                               grid[7]
  ADD R1,R5,\#-9; R1 = &grid[0]
                                               grid[8]
  ADD R1,R0,R1 ; R1 = &grid[x+1]
                                               grid[9]
  STR R2,R1,#0 ; grid[x+1] = R2
```

#### Passing Arrays as Arguments

- C passes arrays by pointer
  - the address of the array (i.e., of the first element) is written to the function's activation record
  - otherwise, would have to copy each element

```
main() {
                                   This must be a constant, e.g.,
  int numbers[MAX NUMS]; +
                                   #define MAX_NUMS 10
      mean = Average(numbers);
int Average(int inputValues[MAX_NUMS]) {
  for (index = 0; index < MAX_NUMS; index++)</pre>
             sum = sum + indexValues[index];
      return (sum / MAX NUMS);
```

# A String is an Array of Characters

- Allocate space for a string like any other array:
  - char outputString[16];
- Space for string must contain room for terminating zero.
- Special syntax for initializing a string:

```
char outputString[16] = "Result = ";
```

...which is the same as:

```
outputString[0] = 'R';
outputString[1] = 'e';
outputString[2] = 's';
```

# I/O with Strings

- Printf and scanf use "%s" format character for string
  - Printf -- print characters up to terminating zero

```
printf("%s", outputString);
```

Scanf -- read characters until whitespace,
 store result in string, and terminate with zero

```
scanf("%s", inputString);
```

# Relationship between Arrays and Pointers

 An array name is essentially a pointer to the first element in the array

```
char word[10];
char *cptr;
cptr = word; /* points to word[0] */
```

- Difference:
  - Can change the contents of cptr, as in

```
cptr = cptr + 1;
```

Why? Because the identifier "word" is not a variable.

# Correspondence between Ptr and Array Notation

```
char word[10];
  char *cptr;
  cptr = word; /* points to word[0] */
```

• Given the declarations on the previous page, each line below gives three equivalent expressions:

| cptr        | word        | &word[0] |
|-------------|-------------|----------|
| (cptr + n)  | word + n    | &word[n] |
| *cptr       | *word       | word[0]  |
| *(cptr + n) | *(word + n) | word[n]  |

#### Common Pitfalls with Arrays in C

- Overrun array limits
  - There is no checking at run-time or compile-time to see whether reference is within array bounds.

```
int i;
int array[10];
for (i = 0; i <= 10; i++) array[i] = 0;
• Declaration with variable size</pre>
```

Size of array must be known at compile time.

```
void SomeFunction(int num_elements) {
   int temp[num_elements];
   ...
}
```

#### Pointer Arithmetic

- Address calculations depend on size of elements
  - Our LC-3 code has been assuming a word per element,
     e.g., to find 4th element, we add 4 to base address
  - It's ok, because we've only shown code for int and char, both of which take up one word.
  - If double, we'd have to add 8 to find address of 4th element (how about byte addressable systems?)
- C does size calculations under the covers, depending on size of item being pointed to: